# Full detailed report

# (ISO/IEC 24734 Office Category Test)

## Printing device and test setting

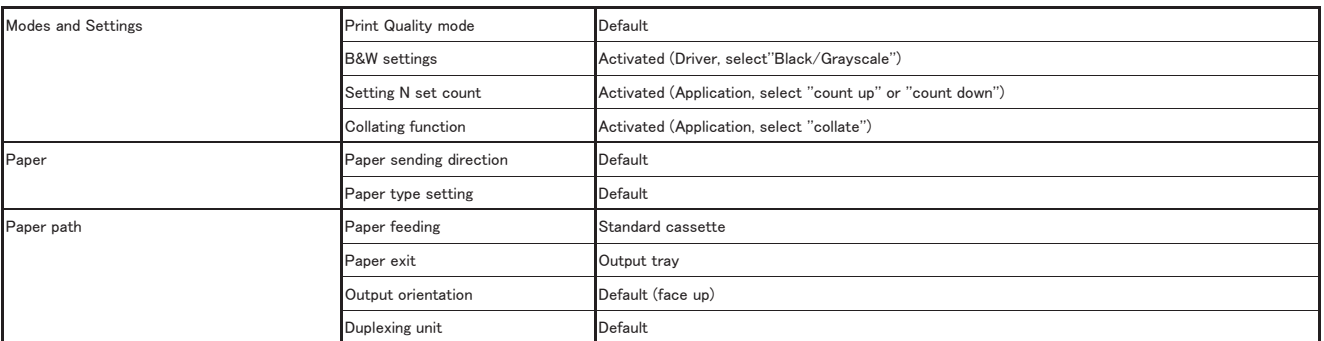

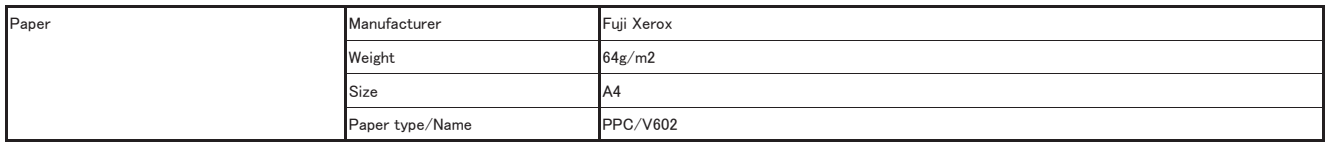

#### Test system parameters

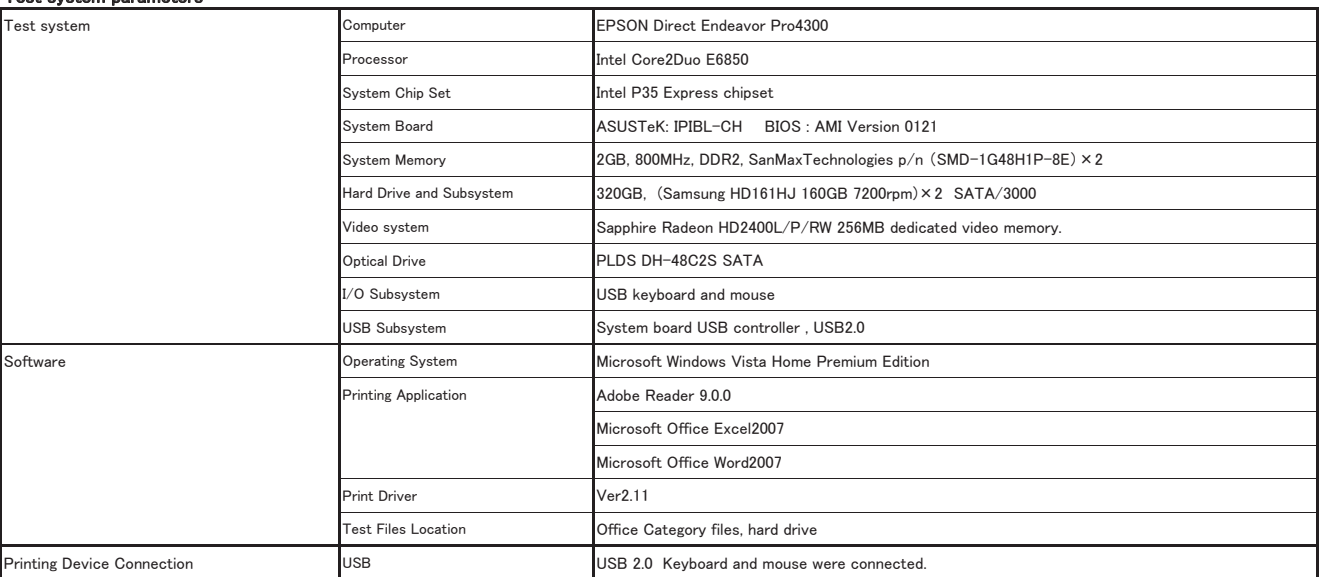

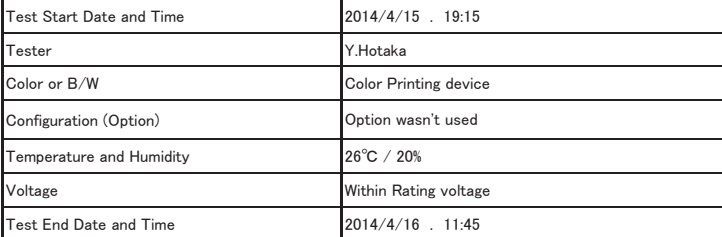

### Application setting deviations from default.

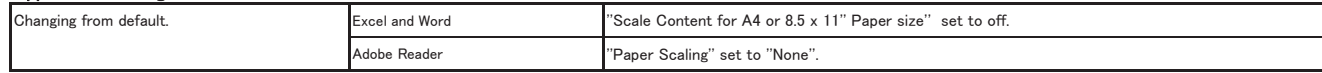

## Summary Report

#### Full Report

Notes

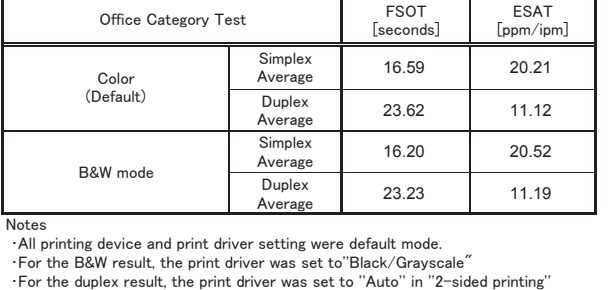

・All printing device and print driver setting were default mode. ・For the B&W result, the print driver was set to''Black/Grayscale" ・For the duplex result, the print driver was set to ''Auto'' in ''2-sided printing''

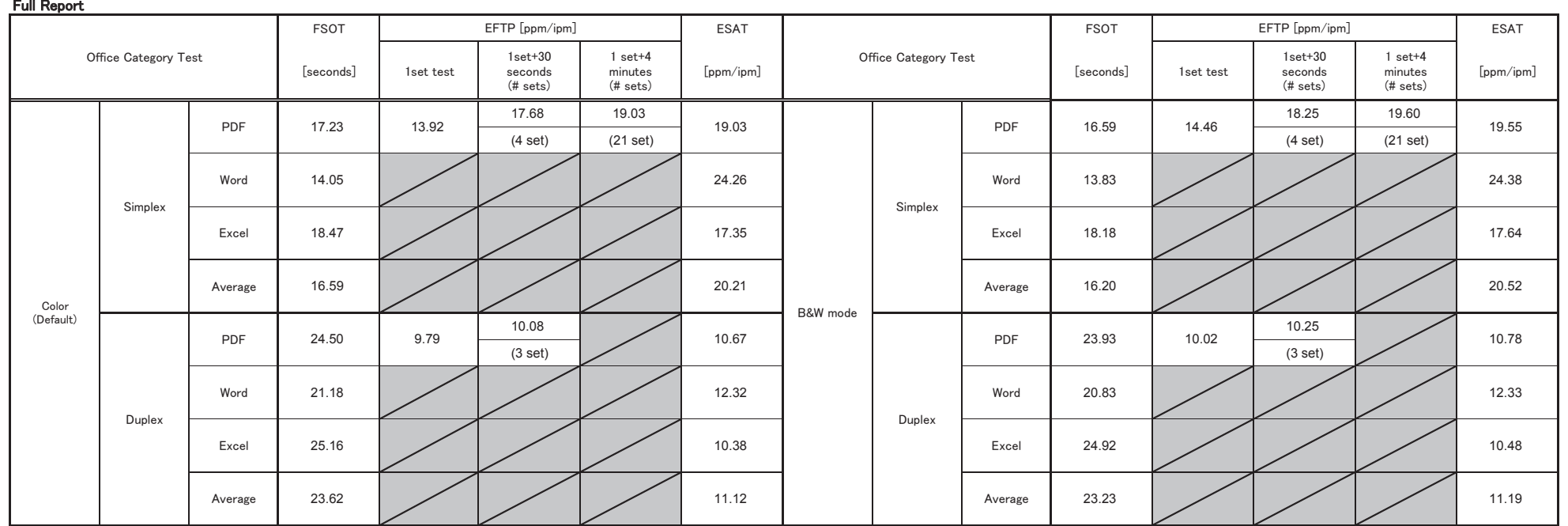

Model: Epson WorkForce Pro WF-5190 Series